**AutoCAD Crack Torrent (Activation Code) Download PC/Windows**

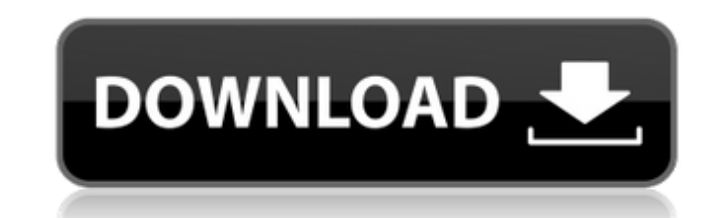

### **AutoCAD Crack+ With Product Key**

In 2004, AutoCAD was released as a cloud-based app, and later the service was spun off as Autodesk Cloud. As of March 2018, the AutoCAD cloud platform supports AutoCAD LT SP1, AutoCAD WS SP2. The cloud app also includes CA building-software application for both desktop and mobile devices, which is available in beta in July 2016. In 2014, Autodesk released a subscription service, Autodesk Design 360 (later renamed Autodesk Design 360), that i 360, Autodesk Design and Autodesk Innovation Suite. In 2016, Autodesk Iaunched the Autodesk Design 360 Collection app for iPad, which allows users to work with design files using either the iPad Pro's display with an exter an extended non-metric graphic system for architects. In 1983, Stebbins was joined by Michael Grothaus, a student at the University of Illinois. They started to create a new system to meet the needs of a broader market, an successful programmer. Development of AutoCAD began as an internal company project at the University of Illinois, and was spun off to the new company, Autodesk, on December 1, 1982. In November 1983, Autodesk released Auto

AutoCAD Free Download Xdxf AutoCAD Xlsx AutoCAD XML AutoCAD XmL Autodesk Xref Applications AutoCAD software is a package of several products that come as a single package: AutoCAD Electrical AutoCAD LT AutoCAD Mechanical A Architectural Desktop Autodesk Architectural Design Autodesk Civil 3D Autodesk Civil 3D Autodesk Animation Autodesk MotionBuilder Autodesk Smoke Autodesk Revit Architecture Autodesk Revit MEP Autodesk Construction Manager third-party plugins available, such as AutoCAD Control, Autodesk Visual LISP (VCL),.NET, Python and Java. A large number of plugins are available on the Application store, such as: AML Kontur ArchSnap Architecture Virtual AutoCAD Xdxf AutoCAD Xlsx AutoCAD eDrawings AutoCAD Architectural Desktop Autodesk Contractor Autodesk FastTrack Autodesk FastTrack Autodesk MotionBuilder Autodesk Smoke Autodesk Revit MEP Autodesk Revit MEP Autodesk Yault Protégé RCP Scanscope SketchUp SOLIDWORKS Licensing AutoCAD can be licensed in three ways: Authorized Networks: Authorized use of the AutoCAD a1d647c40b

## **AutoCAD Crack + Free Registration Code**

#### **AutoCAD PC/Windows**

Then choose file > settings > add-ons. If you are a windows user you will need to download the autocad v2018a keygen. In the folder where you extracted it, find the exe and double click it. Q: Wix DirectoryRefs I have a nu directory, all based on that one main trunk.wxs file, which are stored under a number of dirs which i call using a DirectoryRef. ... Which is working fine for now. The problem i have is that in order for my app to build an Any help is appreciated. Thanks. A: Don't use DirectoryRef to create your component tree. Create the component tree. Create the component tree and then create a DirectoryRef to the location of the directory Ref to the loca the waterfront and its trains cross a kilometer in the sky, yet it connects the world to the gritty streets of New York. So, why not see it up close and in person? A newly released Bridge Tour has you covered

### **What's New in the?**

From direct feedback into your design, to feedback analysis from third-party technical reviews, send-and-get comments, ratings and suggestions. (video: 1:21 min.) Import feedback from the third-party into your designs auto one-time, multi-format comments and ratings directly to a client with a click of a button, either during a remote design session or to view later on. (video: 1:43 min.) Add estimated delivery dates directly to the comments 2023 requires a minimum of 4.0 GB of free RAM on a 64-bit OS. In order to use AutoCAD, you must have a screen resolution of at least 1024 x 768 pixels. AutoCAD will not run on a smartphone or tablet. A valid Windows 7, Win introduction of FDE, you can now model and wireframe efficiently in a single design environment. (video: 2:29 min.) Using FDE's integrated wireframe feature, quickly create and modify 2D drawings of your designs and concep models of your design ideas. (video: 1:53 min.) Wireframe Drafting on the Feature Design Environment (FDE) FDE supports 3D drafting of all AutoCAD features and commands. This includes the ability to model and manipulate an

# **System Requirements For AutoCAD:**

4 CPU's and 4 GB of RAM are required. Dual-Core, Intel i5-3570 CPU or AMD equivalent recommended. Intel HD 4000 or AMD equivalent recommended. Intel HD 4000 or AMD equivalent recommended. If the game is not displayed corre